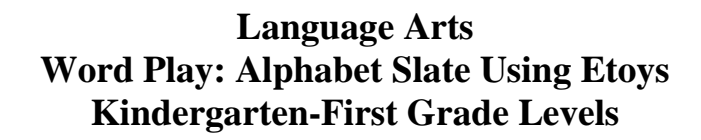

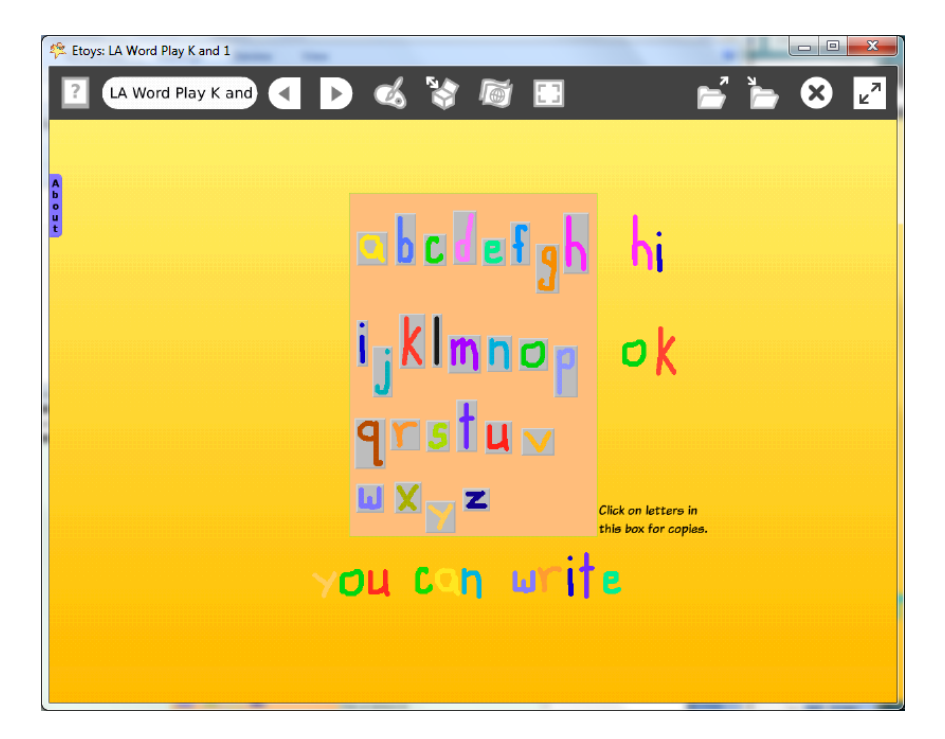

![](_page_0_Picture_109.jpeg)

![](_page_0_Picture_4.jpeg)

![](_page_1_Picture_162.jpeg)

![](_page_1_Picture_2.jpeg)

![](_page_2_Picture_161.jpeg)

![](_page_2_Picture_2.jpeg)

![](_page_3_Picture_142.jpeg)

![](_page_3_Picture_2.jpeg)

![](_page_4_Picture_152.jpeg)

![](_page_4_Picture_2.jpeg)

![](_page_5_Picture_122.jpeg)

![](_page_5_Picture_2.jpeg)

![](_page_6_Picture_35.jpeg)

![](_page_6_Picture_2.jpeg)